# Алгоритм построения кубических интерполяционных сплайнов в залачах управления работой приводов с прогнозированием динамики нагрузки

д.т.н. проф. Н. И. Гданский, доц. к.т.н. А.В. Карпов, асп. А.А. Бугаенко

#### 1. Ввеление

В цифровых системах управления вращательным движением при моделировании внешней нагрузки  $M = M(t, \varphi(t))$ , действующей на рабочий вал привода вращательного движения, в виде набора постоянных коэффициентов  $\overline{M}^k$ , имеющих смысл усредненных значений частных производных по времени *t* и углу поворота вала ф, мгновенную величину  $M(t, \varphi(t))$  в общем случае можно представить в виде скалярного произведения  $M(t, \varphi(t)) = (\overline{M}^k, \overline{\varphi}^k(t))$ , в котором вектор  $\overline{\varphi}^k(t)$  называемый *вектором кинематических характеристик*, соответствующим модели  $\overline{M}^k$ , зависит только от t и производных ф по t, имеющих порядок от первого до  $k$  – порядка модели  $\overline{M}^k$ .

При таком способе представления внешней нагрузки для расчета управляющего воздействия в данной системе используется работа А, которую должен совершать двигатель на заданном периоде импульсного управления Т. Необходимая величина работы на отрезке изменения времени  $[t_i, t_{i+1}]$  как функция времени будет рассчитываться по формуле:

$$
A_i(t) = \int\limits_t^{t+1} (\overline{M}^k, \overline{\varphi}^k(t)) \varphi'(t) dt.
$$
 (1)

Как следует из общего вида формул, получаемых после раскрытия интеграла (1), в них входят только производные  $\varphi$  по t, порядков от 1 до k. В частности, в случае использования модели нагрузки второго порядка  $\,\overline{M}\,^2$ максимальный порядок производных  $\varphi$  по *t* в формуле (1) равен 2. Поскольку сама зависимость  $\varphi$  (*t*) в (1) явно не входит, то это свойство решаемой задачи можно использовать для упрощения вспомогательной задачи интерполирования траектории перемещения вала по заданным ее узловым точкам.

Допустим, задан упорядоченный массив узлов  $P_i = (t_i, \varphi_i)$   $(i = 0, ..., n)$ , лежащих на траектории перемещения. Для построения кусочно-полиномиальной кривой второй степени гладкости, проходящей через заданные узлы, наилучшим решением являются интерполяционные кубические сплайны [1, 2], которые на промежутках между узлами представляют собой кубические параболы, непрерывно соединяющиеся в точках  $t_1, ..., t_{n-1}$ (называемых внутренними) с гладкостью степени 2. Также они обладают следующим важным свойством. Если наложить на сплайн в начальном и конечном узле краевые условия  $\varphi''(t_0) = \varphi''(t_n) = 0$ , то он будет минимизировать функционал

$$
J(\varphi(t)) = \int\limits_{t_0}^{t_n} \left|\varphi''(t)\right|^2 dt,
$$

который в случае перемещения равен минимуму работы, совершаемой инерционными нагрузками, создаваемыми перемешаемым звеном.

Рассмотрим глобальную переменную *t*. В математической форме полная совокупность геометрических условий относительно *t*, накладываемых на кубические параболы  $\{S_i(t), i=1,2,...,n\}$ , имеет вид:

a)  $\varphi$  (t) =  $S_i$  (t) при  $t_{i-1} \le t \le t_i$ ;  $i = 1, 2, ..., n$ . – условие кусочности  $\varphi$  (t);

б)  $S_i(t_{i-1}) = P_{i-1}$ ;  $S_i(t_i) = P_i$ ,  $i = 1, 2, ..., n$  - условия прохождения сплайна  $S_i(t)$  через заданные узлы ломаной  $P_{i-1}$  и  $P_i$ ;

в)  $S_i^{\text{-}}(t_i) = S_{i+1}^{\text{-}}(t_i)$ ,  $i = 1, ..., n-1$  – гладкость порядка 1 во внутренних узлах;

г)  $S_i^{\text{}}(t_i) = S_{i+1}^{\text{}}(t_i)$ , *i*=1, ..., *n*-1 – гладкость порядка 2 во внутренних узлах;

 $\pi$ )  $S_1''(t_0) = S_n''(t_n) = 0$  - краевые условия в начальном и конечном узлах. (2)

Общепринятым методом построения кубических интерполяционных сплайнов является использование локальных сплайнов Эрмита. Данные сплайны строят по двукратным узлам  $t_i$ , в которых помимо значений  $S_i(t_i)$  заданы также величины первых производных  $S_i'(t_i)$ . Поскольку в исходной задаче значения первых производных  $S_i'(t_i)$  не задаются, их рассматривают в качестве неизвестных величин задачи, для решения которой составляют линейную систему уравнений. Матрица ее трёхдиагональна, что позволяет решать систему при помоши специальную упрошенной молификации метода Гаусса метода прогонки [1, 2]. Основными стадиями метода прогонки являются:

1) расчет коэффициентов матрицы,

2) прямая прогонка,

3) обратная прогонка.

Расчет трудоемкости реализации алгоритма прогонки (таблица 1) показывает, что при максимальном сокращении расчетных формул вычислительные затраты при построении *п* сплайнов относительно невелики и составляют (после суммирования пп.1-3 таблицы 1): сложений 9n-3, умножений 8n-3, делений 4n-2.

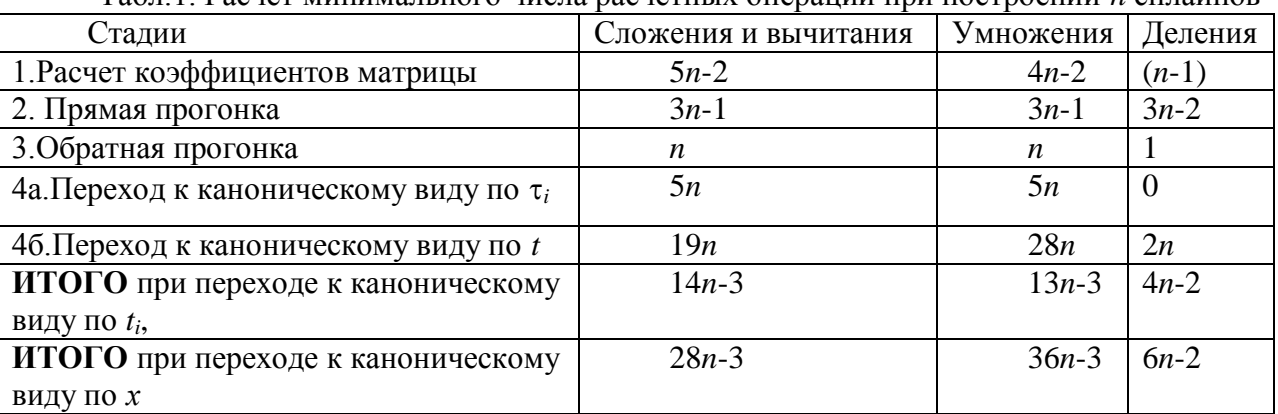

Табл 1 Расчет минимального числа расчетных операций при построении и сплайнов

Существенной особенностью данного метода является то, что:

1) независимой переменной каждого сплайна  $S_i$  является нормированная на отрезке  $[t_{i-1}; t_i]$ ] локальная переменная  $\tau_i = (t - t_{i-1})/h_i$ , где  $h_i = (t_i - t_{i-1})$ ,

2) результирующие сплайны  $S_i$  имеют вид полиномов Эрмита,

При каждом расчете значений сплайна  $S_i$  переход 1) от глобальной переменной  $t$  к локальной  $\tau_i$  при однократном расчете длин отрезков  $\{\}$  требует выполнения одного вычитания и одного деления.

Однако затраты при расчете полинома Эрмита 2) по сравнению с использованием схемы Горнера для кубического полинома (3 сложения и 3 умножения) слишком высоки и при большом числе расчетов значений сплайна S<sub>i</sub> необходимо перейти от полинома Эрмита к каноническом виду по локальной переменной т. Данный переход при максимальном сокращении расчетных формул при построении и сплайнов требует относительно невысоких вычислительных затрат (п.4а таблицы 1): сложений 5n, умножений 5п.

Таким образом, для построения и сплайнов в форме канонических полиномов, зависящих от локальных переменных  $\tau_i$ , необходимо затратить (сумма пп.1-4а таблицы 1): сложений 14n-3, умножений 13n-3, делений 4n-2.

Существенной особенностью интерполирования при решении рассмотренной выше задачи управления является то, что в формулы интегралов работ (1) входят только старшие коэффициенты  $\{C_1, C_2, C_3\}$  канонических кубических полиномов, зависящих от глобальной переменной t. Свободный коэффициент  $C_0$  не входит. Переход от сплайнов в форме полиномов Эрмита, зависящих от локальных переменных  $\tau_i$ , к каноническим полиномам по глобальной переменной t, требует значительных вычислительных затрат (п.46 таблицы 1). В сумме для построения *п* сплайнов в форме канонических полиномов, зависящих от глобальной переменной t, необходимо затратить (сумма пп.1-3 и 4б таблицы 1): сложений 28n-3, умножений 36n-3, делений 6n-2.

## 2. Постановка залачи

Для существенного снижения вычислительных затрат предложен прямой метод построения кубических интерполирующих сплайнов, в котором сплайны рассматриваются сразу в канонической форме по глобальной переменной *t* без использования полиномов Эрмита, а также не рассчитываются свободные коэффициенты сплайнов Со. Такое интерполирование в отличие от традиционного назовем частичным.

Введем для упрощения расчетов новую относительную глобальную переменную  $\tau$  $= t - t_0$ .

<u>Постановка задачи.</u> На плоскости тОф задан набор из  $(n + 1)$  точки вида  $\overline{P}_i = (\varphi_i, \tau_i)$ , *i*  $= 0, \ldots, n$ . Рассмотрим на отрезках  $[\overline{P}_{i-1}; \overline{P}_{i}]$  кубические сплайны:

 $S_i(\tau) = C_0^i + C_1^i \tau + C_2^i \tau^2/2 + C_3^i \tau^3/3, i = 1, ..., n.$  $(3)$ 

 $(4)$ 

Необходимо найти коэффициенты  $\{C_1^i, C_2^i, C_3^i\}$  всех сплайнов  $\{S_i(\tau)\}\ (i = 1, ..., n)$  из условия гладкости степени 2 во внутренних узлах при заданных краевых условиях:

 $S_1''(0) = 0$ ;  $S_n''(\tau_n) = 0$ .

Поскольку свободные коэффициенты  $C_0^i$  сплайнов  $\{S_i(\tau)\}\$ не требуется определять, рассматриваем вместо  $S_i(\tau)$  их первые производные, которые являются квадратными параболами вида:

$$
D^{i}(\tau) = (S_{i}(\tau))_{\tau}^{\prime} = C_{1}^{i} + C_{2}^{i} \tau + C_{3}^{i} \tau^{2}.
$$
\n(5)

Таким образом, частичное решение задачи интерполирования (без определения свободных коэффициентов) сплайнов  $S_i(\tau)$ , зависящих от глобальной переменной  $\tau$ , сведено к полному расчету коэффициентов  $\{C_1^i, C_2^i, C_3^i, i = 1, ..., n\}$  соответствующих им квадратных парабол  $\{D^i(\tau)\}\$ (5).

### 3. Прямой метод частичного решения задачи интерполирования

Для решения задачи полного расчета коэффициентов  $\{C_1^i, C_2^i, C_3^i, i = 1, ..., n\}$ квадратных парабол  $\{D^i(\tau)\}\$ , зависящих от глобальной переменной т, предложено использовать упрощённый (по сравнению с прогонкой, основанной на использовании полиномов Эрмита) метод, основная идея которого заключается в непосредственном расчете искомых коэффициентов без использования промежуточных представлений. Поэтому метод назван прямым.

Для определённости параболу  $D^1(\tau)$  будем называть начальной, параболы  $D^2(\tau)$  -  $D^{n-1}$  $\sigma^1(\tau)$  – внутренними,  $D^n(\tau)$  – конечной. Как и в методе прогонки, в предлагаемом методе для расчета искомых коэффициентов используем прямой и обратный ход.

#### Прямой ход.

Основная идея прямого хода заключается в том, что старший коэффициент текущей параболы  $D^i(\tau)$  (*i* = 1, ..., *n*-1) линейно выражается через старший квадратный коэффициент  $C_3^{i+1}$  следующей за ней параболы  $D^{i+1}(\tau)$ , а свободный  $C_1^i$  и линейный  $C_2^i$ коэффициенты параболы  $D^i(\tau)$  выражаются  $C_3^i$ :

$$
C_3^i = A_3^i C_3^{i+1} + B_3^i;
$$
  
\n
$$
C_1^i = A_1^i C_3^i + B_1^i;
$$
  
\n
$$
C_2^i = A_2^i C_3^i + B_2^i.
$$
  
\n
$$
C_3^i = A_2^i C_3^i + B_2^i.
$$
  
\n
$$
C_2^i = A_3^i C_3^i + B_2^i.
$$
  
\n
$$
C_3^i = A_3^i C_3^i + B_3^i.
$$
  
\n(6)

Отдельно рассмотрим начальную параболу  $D^1(\tau)$ , внутренние параболы  $D^2(\tau)$  -  $D^{n-1}(\tau)$ и конечную  $D^{n}(\tau)$ .

1.  $D^1(\tau)$ . Из условия  $S_1''(0) = 0$  следует:  $(D^1(0))' = C_2^1 + C_3^1 \cdot 0 = 0$ . Отсюда получаем:  $C_2^1 = 0$ .<br>При этом для коэффициента  $C_2^1$ :  $A_2^1 = B_2^1 = 0$ . (7)

Из условий прохождения сплайна  $S^1(\tau)$  через точки  $\overline{P}_0 = (\varphi_0, \tau_0 = 0)$  и  $\overline{P}_1 = (\varphi_1, \tau_1)$ следует:

 $S_1$  ( $\tau_0 = 0$ ) =  $C_0^1 = \varphi_0$ ;  $S_1$  ( $\tau_1$ ) =  $C_0^1 + C_1^1$   $\tau_1 + C_2^1$   $\tau_1^2/2 + C_3^1$   $\tau_1^3/3 = \varphi_1$ . Вычтем из второго соотношения первое с учетом  $C_2^1 = 0$ :  $C_1^1 \tau_1 + C_3^1 \tau_1^3/3 = \Delta \varphi_1$ , rge  $\Delta \varphi_1 = \varphi_1 - \varphi_0$ . Из этого равенства выразим линейную зависимость  $C_1^1 (C_3^1)$ :  $C_1^1 = \Delta \varphi_1 / \tau_1 - C_3^1 \tau_1^2 / 3 = A_1^1 C_3^1 + B_1^1; A_1^1 = -\tau_1^2 / 3; B_1^1 = \Delta \varphi_1 / \tau_1.$ Расчетные формулы для выражения младших коэффициентов  $C_1^1$  и  $C_2^1$  начальной параболы через старший  $C_3^1$  следующие

$$
A_1^1 = -\tau_1^2 / 3; B_1^1 = \Delta \varphi_1 / \tau_1; A_2^1 = 0; B_2^1 = 0.
$$
 (9)

Выражение (6) для старшего коэффициента  $C_3^1$  у начальной параболы определяется при анализе параболы  $D^2(\tau)$ .

2. Рассмотрим внутренние параболы  $D^{i}(\tau)$ ,  $i = 2, ..., n-1$ .

К началу их анализа для предыдущей параболы  $D^{i-1}(\tau)$  известны линейные зависимости:

$$
C_1^{i-1} = A_1^{i-1} C_3^{i-1} + B_1^{i-1};
$$
  
\n
$$
C_2^{i-1} = A_2^{i-1} C_3^{i-1} + B_2^{i-1}.
$$
\n(10)

Подставим формулы парабол  $D^{i-1}(\tau)$  и  $D^i(\tau)$  в условия гладкости второй степени в узле  $\tau = \tau_{i-1}$  для сплайнов  $S_{i-1}(\tau)$  и  $S_i(\tau)$   $(S_{i-1}'(\tau_{i-1}) = S_i'(\tau_{i-1}); S_{i-1}''(\tau_{i-1}) = S_i''(\tau_{i-1}))$ :

$$
\begin{aligned} C_1^{i-1} + C_2^{i-1} \tau_{i-1} + C_3^{i-1} \tau_{i-1}^2 &= C_1^i + C_2^i \tau_{i-1} + C_3^i \tau_{i-1}^2; \\ C_2^{i-1} + 2C_3^{i-1} \tau_{i-1} &= C_2^i + 2C_3^i \tau_{i-1}. \end{aligned}
$$

Умножая обе части второго соотношения на  $(-\tau_{i-1})$ , складываем его с первым. При этом получим систему уравнений более простого вида:

$$
C_1^{i-1} - C_3^{i-1} \tau_{i-1}^2 = C_1^i - C_3^i \tau_{i-1}^2;
$$
  
\n
$$
C_2^{i-1} + 2C_3^{i-1} \tau_{i-1} = C_2^i + 2C_3^i \tau_{i-1}.
$$
  
\nПодствим в уравнения полученной системы зависимости (10):  
\n
$$
(A_1^{i-1} - \tau_{i-1}^2)C_3^{i-1} + B_1^{i-1} = C_1^i - C_3^i \tau_{i-1}^2;
$$
  
\n
$$
(A_2^{i-1} + 2\tau_{i-1}) C_3^{i-1} + B_2^{i-1} = C_2^i + 2C_3^i \tau_{i-1}.
$$
  
\n
$$
M_3 \text{условий } S_i(\tau_{i-1}) = \varphi_{i-1}; S_i(\tau_i) = \varphi_i \text{ получим уравнение:}
$$
  
\n
$$
C_1^i + C_2^i(\tau_{i-1} + \tau_i)/2 + C_3^i(\tau_i^2 + \tau_i^2 + \tau_i^2)/2 = \Delta_2^i + 2C_3^i \Delta_1^2.
$$

$$
C_1^i + C_2^i(\tau_{i-1} + \tau_i)/2 + C_3^i(\tau_{i-1}^2 + \tau_{i-1}\tau_i + \tau_i^2)/3 = \Delta\varphi_i/\Delta\tau_i,
$$
\n(12)

где  $\Delta \varphi_i = \Delta \varphi_i - \varphi_{i-1}, \Delta \tau_i = \tau_i - \tau_{i-1}.$ 

Складывая (12) с первым уравнением (11) и вторым, умноженным на  $(\tau_{i-1} + \tau_i)/2$ , получим соотношение, содержащее только коэффициенты  $C_3^{i-1}$  и  $C_3^{i}$ :

 $(A_1^{i-1} - \tau_{i-1}^2)C_3^{i-1} + B_1^{i-1} + (A_2^{i-1} + 2\tau_{i-1}) C_3^{i-1}(\tau_{i-1} + \tau_i)/2 + B_2^{i-1}(\tau_{i-1} + \tau_i)/2 + C_3^{i}(\tau_{i-1}^2 + \tau_{i-1}\tau_i)$ +  $\tau_i^2$ ) /3 =  $\Delta \varphi_i$  /  $\Delta \tau_i$  -  $C_3^i \tau_{i-1}^2$  +  $2C_3^i \tau_{i-1}$  ( $\tau_{i-1}$  +  $\tau_i$ ) / 2.

Преобразуя его, выразим  $C_3^{i-1}$  через  $C_3^{i}$ .

 $C_3^{i-1}[A_1^{i-1}+A_2^{i-1}(\tau_{i-1}+\tau_i)/2+\tau_{i-1}\tau_i]=C_3^{i}[-(\tau_{i-1}^{2}+\tau_{i-1}\tau_i+\tau_i^{2})/3+\tau_{i-1}\tau_i]+\Delta\varphi_i/\Delta\tau_{i-1}-B_1^{i-1}-\Delta\varphi_i+\Delta\varphi_i^{i-1}$  $B_2^{i-1}(\tau_{i-1} + \tau_i)/2;$ <br>  $C_3^{i-1} = A_3^{i-1} C_3^i + B_3^{i-1};$ 

$$
\text{rate } \tau_{(i)\text{KB}} = \tau_i^2; A_3^{i-1} = -\Delta \tau_{(i)\text{KB}} / (3K); B_3^{i-1} = (\Delta \varphi_i / \Delta \tau_i - B_1^{i-1} - B_2^{i-1} \tau_{icp}) / K; \tau_{icp} = (\tau_{i-1} + \tau_i) / 2; K = A_1^{i-1} + A_2^{i-1} \tau_{icp} + \tau_{i-1} \tau_i.
$$
\n(13)

После подстановки (13) в уравнения системы (11) выражаем из них искомые зависимости  $C_1^i(C_3^i)$  и  $C_2^i(C_3^i)$ :

$$
C_{1}^{i} = (A_{1}^{i-1} - \tau_{i-1}^{2})C_{3}^{i-1} + B_{1}^{i-1} + C_{3}^{i} \tau_{i-1}^{2} = (A_{1}^{i-1} - \tau_{i-1}^{2})(A_{3}^{i-1} C_{3}^{i-1} + B_{3}^{i-1}) + B_{1}^{i-1} + C_{3}^{i} \tau_{i-1}^{2} = A_{1}^{i}
$$
  
\n
$$
C_{3}^{i} + B_{1}^{i},
$$
  
\n
$$
\text{The } F^{i} = A_{1}^{i-1} - \tau_{(i-1)\text{KB}}; A_{1}^{i} = A_{3}^{i-1} F^{i} + \tau_{(i-1)\text{KB}}; B_{1}^{i} = B_{3}^{i-1} F^{i} + B_{1}^{i-1};
$$
  
\n
$$
C_{2}^{i} = (A_{2}^{i-1} + 2\tau_{i-1}) C_{3}^{i-1} + B_{2}^{i-1} - 2C_{3}^{i} \tau_{i-1} = (A_{2}^{i-1} + 2\tau_{i-1}) (A_{3}^{i-1} C_{3}^{i-1} + B_{3}^{i-1}) + B_{2}^{i-1} - 2C_{3}^{i} \tau_{i-1}
$$
  
\n
$$
= A_{2}^{i} C_{3}^{i} + B_{2}^{i};
$$
  
\n
$$
\text{The } \tau_{(i-1)\text{y2}} = 2\tau_{i-1}; G^{i} = A_{2}^{i-1} + \tau_{(i-1)\text{y2}}; A_{2}^{i} = A_{3}^{i-1} G^{i} - \tau_{(i-1)\text{y2}}; B_{2}^{i} = B_{3}^{i-1} G^{i} + B_{2}^{i-1}.
$$
  
\n(14)

Расчетные формулы для выражения младших коэффициентов  $C_1^i$  и  $C_2^i$  и старшего коэффициента  $C_3^{i-1}$  параболы  $D^{i-1}$  через старший коэффициент  $C_3^i$  параболы  $D^i$ следующие:

$$
\tau_{(i-1)\kappa} = \tau_{(i-1)}^2; \ \tau_{(i)\kappa} = \tau_i^2; \ \tau_{icp} = (\tau_{i-1} + \tau_i)/2; \ \Delta\varphi_i = \Delta\varphi_i - \varphi_{i-1}, \Delta\tau_i = \tau_i - \tau_{i-1};K = A_1^{i-1} + A_2^{i-1}\tau_{icp} + \tau_{i-1}\tau_i; F^i = A_1^{i-1} - \tau_{(i-1)\kappa} + \tau_{(i-1)\kappa}^2 = 2\tau_{i-1}; G^i = A_2^{i-1} + \tau_{(i-1)\kappa}^2;A_3^{i-1} = -\Delta\tau_{(i)\kappa} / (3K); B_3^{i-1} = (\Delta\varphi_i / \Delta\tau_i - B_1^{i-1} - B_2^{i-1}\tau_{icp}) / K;A_1^i = A_3^{i-1} F^i + \tau_{(i-1)\kappa} ; B_1^i = B_3^{i-1} F^i + B_1^{i-1};A_2^i = A_3^{i-1} G^i - \tau_{(i-1)\kappa}^2; B_2^i = B_3^{i-1} G^i + B_2^{i-1}.
$$
\n(15)

3. Конечная парабола  $D^{\prime}(\tau)$ .

K началу ее анализа для предыдущей парабольі 
$$
D^{n-1}(\tau)
$$
 известны зависимости:  
\n $C_1^{n-1} = A_1^{n-1} C_3^{n-1} + B_1^{n-1};$   
\n $C_2^{n-1} = A_2^{n-1} C_3^{n-1} + B_2^{n-1}.$  (16)

Из условий гладкости второй степени в предпоследнем узле  $\tau = \tau_{n-1}$  для сплайнов  $S_n$ .  $_{1}(\tau)$  и  $S_n(\tau)$   $(S_{n-1}'(\tau_{n-1}) = S_n'(\tau_{n-1}); S_{n-1}''(\tau_{n-1}) = S_n''(\tau_{n-1})$ ) получим:

 $C_1^{n-1} + C_2^{n-1} \tau_{n-1} + C_3^{n-1} \tau_{n-1}^2 = C_1^{n} + C_2^{n} \tau_{n-1} + C_3^{n} \tau_{n-1}^2;$  $C_2^{n-1}$  +  $2C_3^{n-1}$   $\tau_{n-1} = C_2^{n}$  +  $2C_3^{n}$   $\tau_{n-1}$ .

Аналогично умножаем обе части второго соотношения на  $(-\tau_{n-1})$ , складываем его с первым и получаем систему более простого вида:

$$
C_1^{n-1} - C_3^{n-1} \tau_{n-1}^2 = C_1^n - C_3^n \tau_{n-1}^2;
$$
  
\n
$$
C_2^{n-1} + 2C_3^{n-1} \tau_{n-1} = C_2^n + 2C_3^n \tau_{n-1}.
$$
  
\nПодствим в уравнения системы зависимости (16):  
\n
$$
(A_1^{n-1} - \tau_{n-1}^2)C_3^{n-1} + B_1^{n-1} = C_1^n - C_3^n \tau_{n-1}^2;
$$
  
\n
$$
(A_2^{n-1} + 2\tau_{n-1})C_3^{n-1} + B_2^{n-1} = C_2^n + 2C_3^n \tau_{n-1}.
$$
  
\nАналогично из условий  $S_n(\tau_{n-1}) = \varphi_{n-1}; S_n(\tau_n) = \varphi_n$  получим уравнение:  
\n
$$
C_1^{n} + C_2^n(\tau_{n-1} + \tau_n)/2 + C_3^n(\tau_{n-1}^2 + \tau_{n-1} \tau_n + \tau_n^2)/3 = \Delta \varphi_n / \Delta \tau_n,
$$
\n(18)

где  $\Delta \varphi_n = \Delta \varphi_n - \varphi_{n-1}, \Delta \tau_n = \tau_n - \tau_{n-1}.$ 

Дополнительно для данной параболы из второго краевого условия (4) получим еще одно уравнение:

$$
C_2^{\,n} + 2C_3^{\,n} \tau_n = 0. \tag{19}
$$

 $(20)$ 

Четыре уравнения системы (17) - (19) содержат 4 неизвестных коэффициента:  $C_3^{n-1}$ ;  $C_1^n$ :  $C_2^n$ :  $C_3^n$ . Найдем их величины.

Выразим из (17)  $C_2^{\,n}(C_3^n)$ :

 $C_2^{\ n} = A_3^{\ n} C_3^{\ n} + B_3^{\ n}$ ,

где  $A_3^{\prime\prime} = -2\tau_n$ ;  $B_3^{\prime\prime} = 0$ .

Полученное выражение подставим во второе выражение (17) и найдем зависимость  $C_3^{n-1}$   $(C_3^n)$ :

$$
(A2n-1 + 2\taun-1)C3n-1 + B2n-1 = -2C3n \taun + 2C3n \taun-1;C3n-1 = A3n-1 C3n + B3n-1,
$$

 $\text{где } A_3^{n-1} = -2\Delta\tau_n / (A_2^{n-1} + 2\tau_{n-1}); B_3^{n-1} = -B_2^{n-1} / (A_2^{n-1} + 2\tau_{n-1}).$  $(21)$ 

Подставляя данную зависимость в первое уравнение (17), наддем из него выражение

\nДля 
$$
C_1^n
$$
 ( $C_3^n$ ):

\n(A<sup>n-1</sup> *τ* <sup>2</sup>) $(2\Delta τ \ C_1^n + R_2^{n-1})/(A_2^{n-1} + 2τ \ c)$ l + R<sup>n-1</sup> −  $C_1^n$   $C_1^n τ \ c^2$ .

$$
(A_1^{n-1} - \tau_{n-1}^{-1})[-(2\Delta\tau_n C_3^{n} + B_2^{n-1})/(A_2^{n-1} + 2\tau_{n-1})] + B_1^{n-1} = C_1^{n} - C_3^{n} \tau_{n-1}^{-2};
$$
  
\n
$$
C_1^{n} = A_1^{n} C_3^{n} + B_1^{n},
$$
  
\n
$$
\text{Area } A_1^{n} = [-2\Delta\tau_n (A_1^{n-1} - \tau_{n-1}^{-2})/(A_2^{n-1} + 2\tau_{n-1}) + \tau_{n-1}^{-2}];
$$
  
\n
$$
B_1^{n} = B_2^{n-1} (A_1^{n-1} - \tau_{n-1}^{-2})/(A_2^{n-1} + 2\tau_{n-1}) + B_1^{n-1}.
$$
\n(22)

Подставляя зависимости (20) и (22) в уравнение (18), найдем из него выражение для коэффициента  $C_3^n$ :

 $[-2\Delta\tau_n (A_1^{n-1} - \tau_{n-1}^2) / (A_2^{n-1} + 2\tau_{n-1}) + \tau_{n-1}^2]C_3^{n} + B_2^{n-1}(A_1^{n-1} - \tau_{n-1}^2) / (A_2^{n-1} + 2\tau_{n-1}) +$  $B_1^{n-1}$  -  $2C_3^{n} \tau_n(\tau_{n-1} + \tau_n)/2 + C_3^{n}(\tau_{n-1}^{2} + \tau_{n-1} \tau_n + \tau_n^{2})/3 = \Delta \varphi_n / \Delta \tau_n;$ 

$$
C_3^{\ n} = \left[\Delta \varphi_n / \Delta \tau_n - B_2^{\ n-1} (A_1^{\ n-1} - \tau_{n-1}^2) / (A_2^{\ n-1} + 2\tau_{n-1}) - B_1^{\ n-1} \right] / \left[-2\Delta \tau_n (A_1^{\ n-1} - \tau_{n-1}^2) / (A_2^{\ n-1} + 2\tau_{n-1}^2) \right] \tag{23}
$$

Таким образом, для конечной параболы  $D^{n}(\tau)$  величина старшего коэффициента  $C_3^{\pi}$ определяется не зависимостью вида (6), а формулой (23).

Для сокращения числа расчетных операций предложен следующий алгоритм расчета коэффициентов конечной параболы  ${C_1}^n$ ;  $C_2^n$ ;  $C_3^n$ ) и значения старшего коэффициента  $C_3^n$  $^{-1}$  параболы  $D^{n-1}(\tau)$ .

$$
C_{3}^{n} = [\Delta \varphi_{n}/\Delta \tau_{n} - B_{2}^{n-1} E^{n} - B_{1}^{n-1}] / [F^{n} (E^{n} + (\mathbb{G}^{n} + \tau_{n})/3];
$$
  
\n
$$
\text{rate } \tau_{(n-1)\text{ks}} = \tau_{n-1}^{2}; G^{n} = 2\tau_{n-1}; H^{n} = 1/(A_{2}^{n-1} + \mathbb{G}^{n}); E^{n} = (A_{1}^{n-1} - \tau_{(n-1)\text{ks}})H^{n}; F^{n} = -2\Delta \tau_{n};
$$
  
\n
$$
C_{1}^{n} = [F^{n} E^{n} + \tau_{(n-1)\text{ks}}] C_{3}^{n} + B_{2}^{n-1} E^{n} + B_{1}^{n-1};
$$
  
\n
$$
C_{2}^{n} = (-2\tau_{n}) A_{3}^{n} C_{3}^{n};
$$
  
\n
$$
C_{3}^{n-1} = F^{n} H^{n} C_{3}^{n} - B_{2}^{n-1} H^{n}.
$$
  
\n
$$
\text{Obparthik } \text{XOL.}
$$
  
\n(24)

Заключается в последовательном расчете коэффициентов оставшихся квадратных парабол  $D^i(\tau)$ ,  $i = n-1,...,1$ . Выполняется в последовательности, обратной прямому ходу.

Для каждой параболы  $D^i(\tau)$  (*i*=n-1,...,1), по уже рассчитанному значению старшего коэффициента  $C_3^{i+1}$  параболы  $D^{i+1}(\tau)$  по формулам (6) вначале рассчитывается старший<br>коэффициент  $C_3^i$ , а по нему – младшие  $C_1^i$  и  $C_2^i$ .

## 4. Расчетный алгоритм и оценка его трудоемкости

<u>Начальные данные:</u> координаты точек  $\overline{P}_i = (\varphi_i, \tau_i)$ ,  $(i = 0, ..., n)$ ,  $\tau_0 = 0$ .

Необходимо определить: массивы коэффициенты  $\{C_1^i, C_2^i, C_3^i\}$  набора сплайнов  $\{S_i(\tau)\}\ (i=1,\ldots,n)$ , обеспечивающих гладкость второй степени во внутренних узлах при кпаевых условиях:  $S_0'(0) = 0$ ;  $S_{n-1}''(\tau_n) = 0$ .

**Начальные действия.** Вводим вспомогательные массивы $\{A_3^i\}$ ,  $\{B_3^i\}$ ,  $\{A_1i\}$ ,  $\{B_1i\}$ ,  $\{A_2i\}, \{B_2i\}, \,$  в которых номера элементов изменяются от 1 до *n* -1. Поскольку в расчетах коэффициентов соседних парабол повторяются вычисления квадратов значений времени т. то перед началом вычислений предварительно рассчитываем их:

 $\tau_{(i)KB} = \tau_i^2$ ; 1, ..., n.

 $\mathbf{u}_{(l)KB} = \mathbf{u}_l$ , 1, ..., *n*. (25)<br> **Шаг 1.** Прямой ход. Расчет вспомогательных коэффициентов  $A_1^1$ ,  $B_1^1$ ,  $A_2^1$ ,  $B_2^1$  для начальной параболы  $D^1(\tau)$ . Из (9) следует:

 $A_1^1 = -\tau_{(1)\text{KB}}/3$ ;  $B_1^1 = (\varphi_1 - \varphi_0)/\tau_1$ ;  $A_2^1 = B_2^1 = 0$ .  $(26)$ 

Шаг 2. Прямой ход. Цикл по внутренним параболам  $(i = 1, ..., n - 1)$ . Расчет вспомогательных коэффициентов  $A_1$ <sup>i</sup>,  $B_1$ <sup>i</sup>,  $A_2$ <sup>i</sup>,  $B_2$ <sup>i</sup> для внутренней параболы  $D^i(\tau)$ , а также коэффициентов  $A_3^{i-1}$ ,  $B_3^{i-1}$  для параболы  $D^{i-1}(\tau)$  выполняем по формулам (15):

$$
\tau_{\text{icp}} = (\tau_{i\cdot 1} + \tau_i)/2 \; ; \; \Delta\varphi_i = \Delta\varphi_i - \varphi_{i\cdot 1}, \, \Delta\tau_i = \tau_i - \tau_{i\cdot 1}; \; K = A_1^{i-1} + A_2^{i-1}\tau_{\text{icp}} + \tau_{i\cdot 1}\tau_i; \nF^i = A_1^{i-1} - \tau_{(i\cdot 1)\text{KB}}; \tau_{(i\cdot 1)\text{y2}} = 2\tau_{i\cdot 1}; \; G^i = A_2^{i-1} + \tau_{(i\cdot 1)\text{y2}}; \nA_3^{i-1} = -\Delta\tau_{(i)\text{KB}} / (3K); \; B_3^{i-1} = (\Delta\varphi_i/\Delta\tau_i - B_1^{i-1} - B_2^{i-1}\tau_{\text{icp}}) / K; \nA_1^i = A_3^{i-1} F^i + \tau_{(i\cdot 1)\text{KB}}; \; B_1^i = B_3^{i-1} F^i + B_1^{i-1}; \nA_2^i = A_3^{i-1} G^i - \tau_{(i\cdot 1)\text{y2}}; \; B_2^i = B_3^{i-1} G^i + B_2^{i-1}. \tag{27}
$$
\nHere, 3. Inpose, we have

**Шаг 3.** Прямой ход. Расчет коэффициентов  $C_3^{\prime\prime}$ ,  $C_1^{\prime\prime}$ ,  $C_2^{\prime\prime}$ ,  $C_3^{\prime\prime\prime}$  выполняем по формулам (24): in a

$$
G^{n} = 2\tau_{n-1}; H^{n} = 1/(A_2^{n-1} + G^n); E^{n} = (A_1^{n-1} - \tau_{(n-1)\text{KB}})H^n; F^{n} = -2\Delta\tau_n;
$$
  
\n
$$
C_3^{n} = [\Delta\varphi_n/\Delta\tau_n - B_2^{n-1} E^{n} - B_1^{n-1}]/[F^n(E^{n} + (G^{n} + \tau_n)/3];
$$
  
\n
$$
C_1^{n} = [F^{n}E^{n} + \tau_{(n-1)\text{KB}}] C_3^{n} + B_2^{n-1}E^{n} + B_1^{n-1};
$$
  
\n
$$
C_2^{n} = (-2\tau_n) A_3^{n} C_3^{n};
$$
  
\n
$$
C_3^{n-1} = F^{n} H^{n} C_3^{n} - B_2^{n-1} H^{n}.
$$
\n(28)

Шаг 4. Обратный ход. Цикл по параболам с номерами  $i = n - 1, \ldots, 1$ . Расчет их коэффициентов  $C_1^i$ ,  $C_2^i$ ,  $C_3^i$ .

$$
C_3^i = A_3^i C_3^{i+1} + B_3^i;
$$

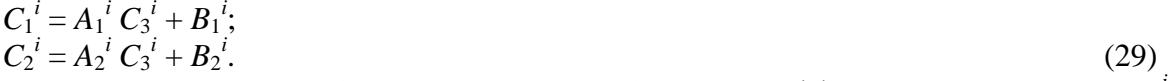

Замечание. Если необходимо найти свободные коэффициенты сплайнов  $C_0^i$ , например - для визуализации формы получаемых сплайнов с целью проверки качества получаемых решений, то их проще всего найти по формуле:

$$
C_0^i = \varphi_i - C_1^i \tau_i - C_2^i \tau_i^2 / 2 - C_3^i \tau_i^3 / 3, i = 1, ..., n.
$$
 (30)

Суммарные затраты на выполнение прямого сокращенного метода расчета коэффициентов кубических интерполяционных сплайнов представлены в таблице 2.

| Стадии                                                  | Сложения и вычитания | Умножения | Деления        |
|---------------------------------------------------------|----------------------|-----------|----------------|
| 1. Начальные действия                                   |                      | n         |                |
| 2. Прямой ход. Расчет переходных                        |                      | 0         | $\mathfrak{D}$ |
| коэффициентов $A_1^1$ , $B_1^1$ , $A_2^1$ , $B_2^1$ для |                      |           |                |
| начальной параболы $D^1(\tau)$ (26)                     |                      |           |                |
| 3. Прямой ход. Расчет в цикле по                        | $13(n-2)$            | $8(n-2)$  | $4(n-2)$       |
| внутренним параболам $(i = 1, , n - 1)$                 |                      |           |                |
| переходных коэффициентов $A_1^i$ , $B_1^i$ , $A_2^i$ ,  |                      |           |                |
| $B_2^{i}, A_3^{i-1}, B_3^{i-1}$ (27)                    |                      |           |                |
| 4. Прямой ход. Расчет коэффициентов                     | 10                   | 14        | 4              |
| конечной параболы $C_3^n$ , $C_1^n$ , $C_2^n$ и         |                      |           |                |
| коэффициента $C_3^{n-1}$ (28)                           |                      |           |                |
| 5. Обратный ход (29)                                    | $3(n-1)$             | $3(n-1)$  |                |
| итого                                                   | $16n - 18$           | $12n - 5$ | $4n-2$         |

Табл 2. Количество расчетных операций при построении и сплайнов

#### 5. Заключение

Выполненные расчеты трудоемкости алгоритма с применением сплайнов Эрмита и алгоритма прямого частичного расчета коэффициентов кубических интерполяционных сплайнов (таблицы 1 и 2) показывают, что предложенный метод является значительно менее затратным при решении задач управления с прогнозированием.

В сравнении с затратами метода прогонки на построение сплайнов, зависящих от глобальной переменной (что требуется в задаче управления с предсказанием), предложенный метод сокращает число каждой из основных операций примерно в 2 раза.

#### Список литературы:

1. Бахвалов Н.С., Жидков Н.П., Кобельков Г.М. Численные методы. - М.: Лаборатория Базовых Знаний, 2002 г. - 632 с.

2. Гданский Н.И. Геометрическое моделирование и машинная графика. - М.: МГУИЭ, 2003 г. – 236 с.